# **Array Reversal**

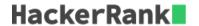

Given an array, of size n, reverse it.

Example: If array, arr = [1, 2, 3, 4, 5], after reversing it, the array should be, arr = [5, 4, 3, 2, 1].

#### **Input Format**

The first line contains an integer, n, denoting the size of the array. The next line contains n space-separated integers denoting the elements of the array.

#### **Constraints**

```
1 < n < 1000
```

 $1 \leq arr_i \leq 1000$ , where  $arr_i$  is the  $i^{th}$  element of the array.

## **Output Format**

The output is handled by the code given in the editor, which would print the array.

#### Sample Input 0

```
6
16 13 7 2 1 12
```

## Sample Output 0

```
12 1 2 7 13 16
```

## **Explanation 0**

Given array, arr=[16,13,7,2,1,12]. After reversing the array, arr=[12,1,2,7,13,16]

# Sample Input 1

```
7
1 13 15 20 12 13 2
```

# Sample Output 1

```
2 13 12 20 15 13 1
```

#### Sample Input 2

```
8
15 5 16 15 17 11 5 11
```

## Sample Output 2